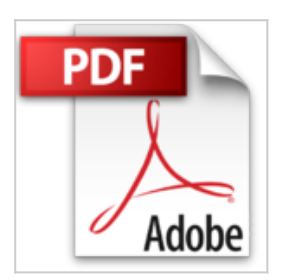

## **Cómo crear una película / How to produce a Movie: Anatomía de una profesión / Anatomy of a profession**

Manuel Lamarca, Juan Ignacio Valenzuela

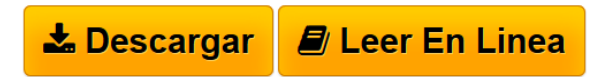

**Cómo crear una película / How to produce a Movie: Anatomía de una profesión / Anatomy of a profession** Manuel Lamarca, Juan Ignacio Valenzuela

**<u>[Download](http://bookspoes.club/es/read.php?id=8496576760&src=fbs)**</u> [Cómo crear una película / How to produce a Movie: Ana](http://bookspoes.club/es/read.php?id=8496576760&src=fbs) [...pdf](http://bookspoes.club/es/read.php?id=8496576760&src=fbs)

**[Read Online](http://bookspoes.club/es/read.php?id=8496576760&src=fbs)** [Cómo crear una película / How to produce a Movie: A](http://bookspoes.club/es/read.php?id=8496576760&src=fbs) [...pdf](http://bookspoes.club/es/read.php?id=8496576760&src=fbs)

## **Cómo crear una película / How to produce a Movie: Anatomía de una profesión / Anatomy of a profession**

Manuel Lamarca, Juan Ignacio Valenzuela

**Cómo crear una película / How to produce a Movie: Anatomía de una profesión / Anatomy of a profession** Manuel Lamarca, Juan Ignacio Valenzuela

**Descargar y leer en línea Cómo crear una película / How to produce a Movie: Anatomía de una profesión / Anatomy of a profession Manuel Lamarca, Juan Ignacio Valenzuela**

447 pages

Download and Read Online Cómo crear una película / How to produce a Movie: Anatomía de una profesión / Anatomy of a profession Manuel Lamarca, Juan Ignacio Valenzuela #7X3MISGECN8

Leer Cómo crear una película / How to produce a Movie: Anatomía de una profesión / Anatomy of a profession by Manuel Lamarca, Juan Ignacio Valenzuela para ebook en líneaCómo crear una película / How to produce a Movie: Anatomía de una profesión / Anatomy of a profession by Manuel Lamarca, Juan Ignacio Valenzuela Descarga gratuita de PDF, libros de audio, libros para leer, buenos libros para leer, libros baratos, libros buenos, libros en línea, libros en línea, reseñas de libros epub, leer libros en línea, libros para leer en línea, biblioteca en línea, greatbooks para leer, PDF Mejores libros para leer, libros superiores para leer libros Cómo crear una película / How to produce a Movie: Anatomía de una profesión / Anatomy of a profession by Manuel Lamarca, Juan Ignacio Valenzuela para leer en línea.Online Cómo crear una película / How to produce a Movie: Anatomía de una profesión / Anatomy of a profession by Manuel Lamarca, Juan Ignacio Valenzuela ebook PDF descargarCómo crear una película / How to produce a Movie: Anatomía de una profesión / Anatomy of a profession by Manuel Lamarca, Juan Ignacio Valenzuela DocCómo crear una película / How to produce a Movie: Anatomía de una profesión / Anatomy of a profession by Manuel Lamarca, Juan Ignacio Valenzuela MobipocketCómo crear una película / How to produce a Movie: Anatomía de una profesión / Anatomy of a profession by Manuel Lamarca, Juan Ignacio Valenzuela EPub **7X3MISGECN87X3MISGECN87X3MISGECN8**